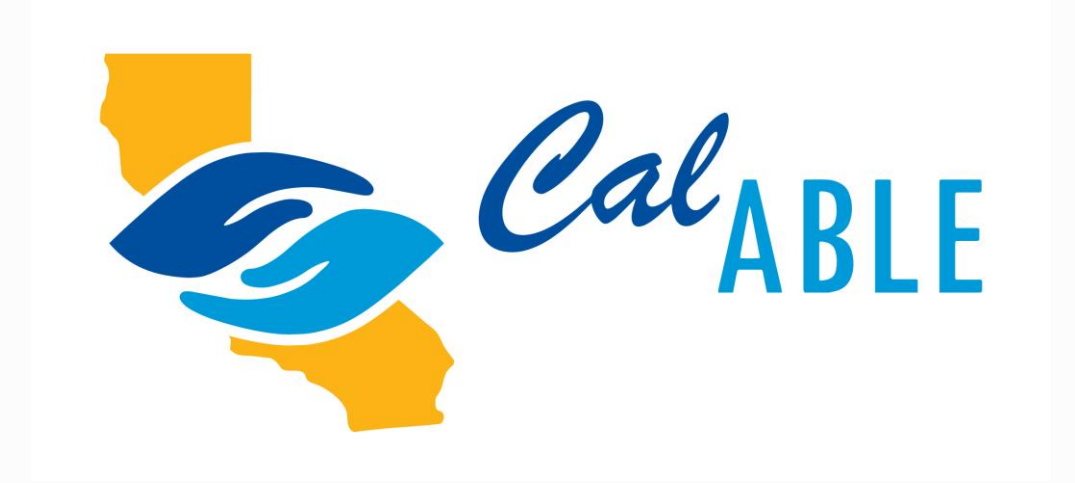

# **Maximize Your CalABLE Account Contributions for 2020**

November 12, 2020

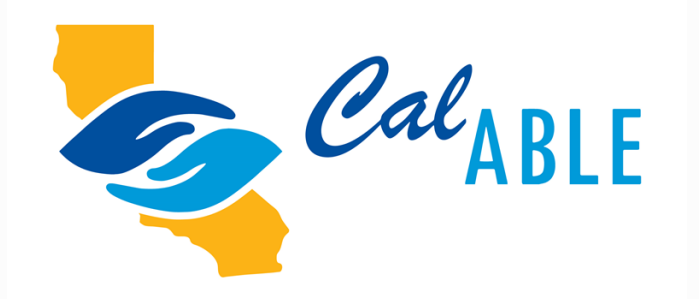

## **Webinar Setup**

### **Captioning**

- o Turn on Closed Captioning in the webinar controls.
- o Adjust the Captioning Settings if needed.
- o A Transcript view is also available.

### **Audio Options for the Webinar**

- o Via your computer speakers: please make sure your speakers are turned on or your headphones are plugged in *– OR –*
- o Via telephone:
	- 1. Call +1 669-900-6833
	- 2. Enter Webinar ID: 963 3128 4113

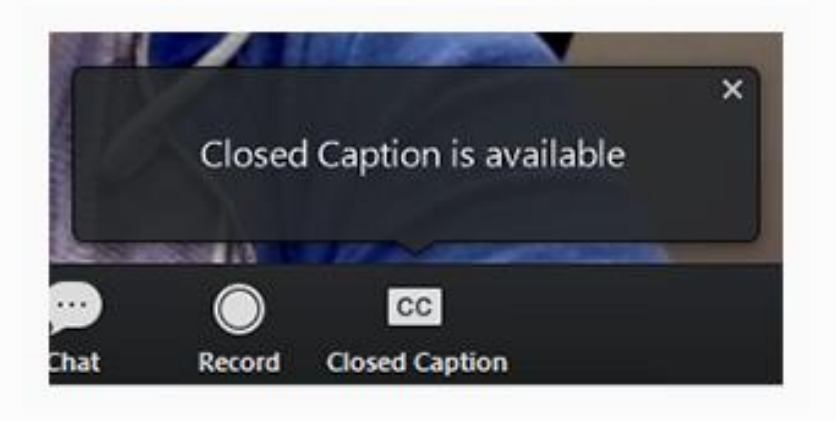

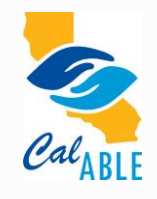

### **Submitting Questions**

- For Q&A: Please use the Q&A box to submit any questions you have during the webinar, and we will direct the questions accordingly during the Q&A portion.
- If you are listening by phone and not logged in via a computer, you may also submit questions by emailing us at [calable@treasurer.ca.gov.](mailto:calable@treasurer.ca.gov)

Please note: this webinar is being recorded and the materials will be made available on the CalABLE website at [https://www.treasurer.ca.gov/able/index.asp.](https://www.treasurer.ca.gov/able/index.asp)

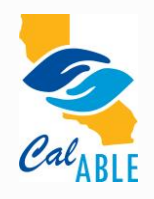

### **Welcome**

### **Fiona Ma, California State Treasurer**

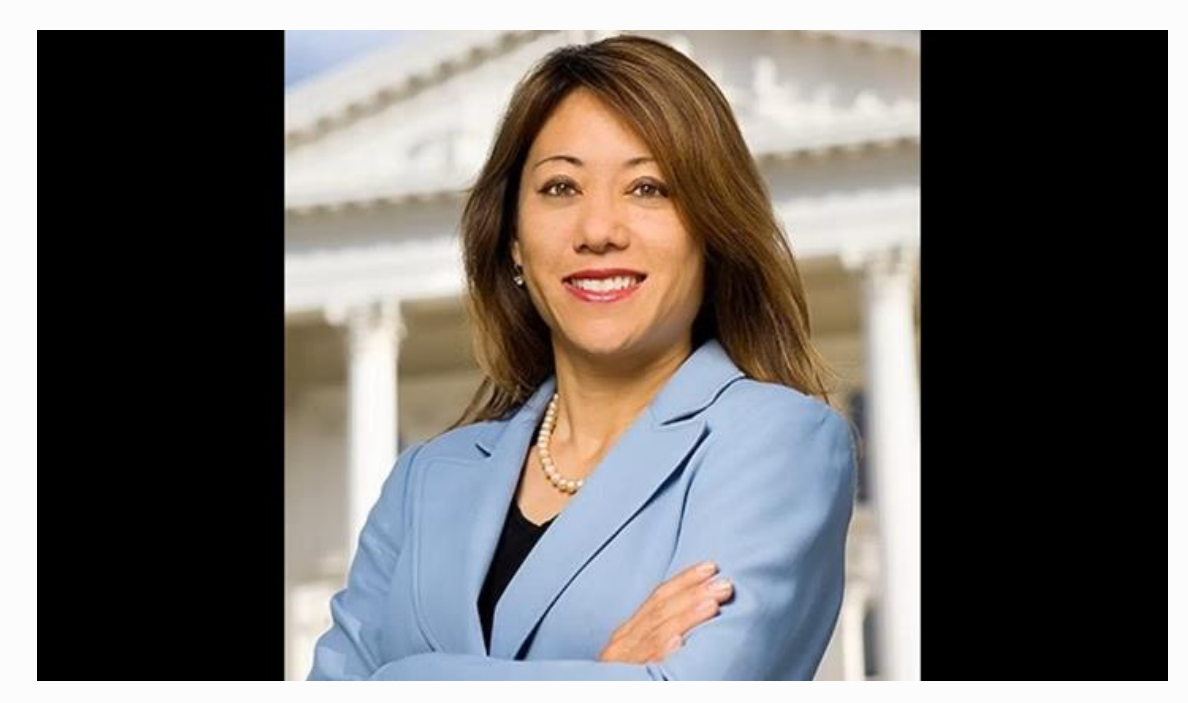

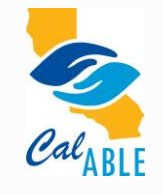

### **Table of Contents**

- I. How to Maximize a CalABLE Account
- II. eGifting
- III. Rollover 529 College Accounts to CalABLE
- IV. Resources and Contacts
- V. Q & A

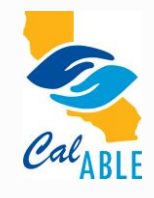

### **How to Maximize a CalABLE Account**

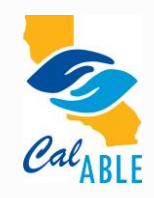

### **Year End Contributions**

- Maximize your \$15,000 annual contribution by December 31, 2020
- Contributions may be made by any person, which includes an individual, trust, estate, partnership, association, company, or corporation
- Expand your Annual Contribution Limit with your ABLE to Work income

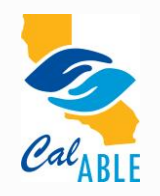

### **ABLE to Work**

- **Permits working account owners to contribute above the** \$15,000 annual contribution limit, if they or their employer are not contributing to a retirement plan
	- o Can contribute whichever is less:
		- Amount equal to annual gross salary **– OR –**
		- Federal Poverty Level (\$12,490 in 2020\*)
		- For a potential \$27,490 per year

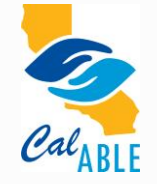

\*\$15,600 for Alaska residents and \$14,380 for Hawaii residents.

# **CalABLE's eGifting Feature**

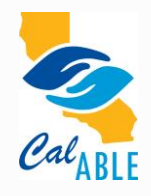

### **How to Set Up an eGift Event**

- CalABLE offers a gifting tool which allows you to ask friends and family for gifts on holidays, special occasions or to help you reach a financial goal. To set up and eGift event:
	- o Log into your CalABLE account
	- o Select the eGift Tab on the CalABLE Menu to set up the event
	- o Share the unique eGift link with as many family and friends as you like

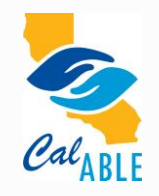

### **eGift Event Feature**

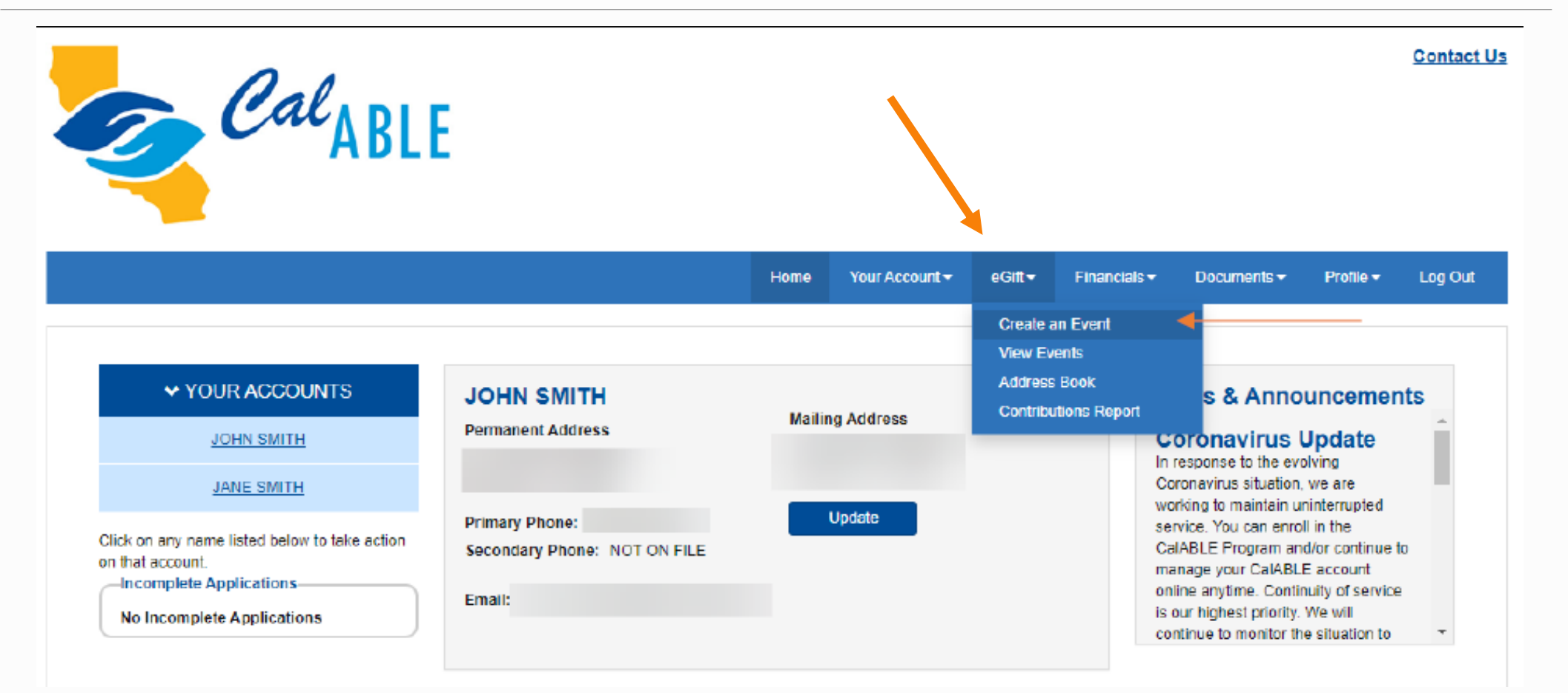

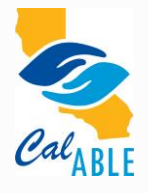

### **Select the Type of Giving Event**

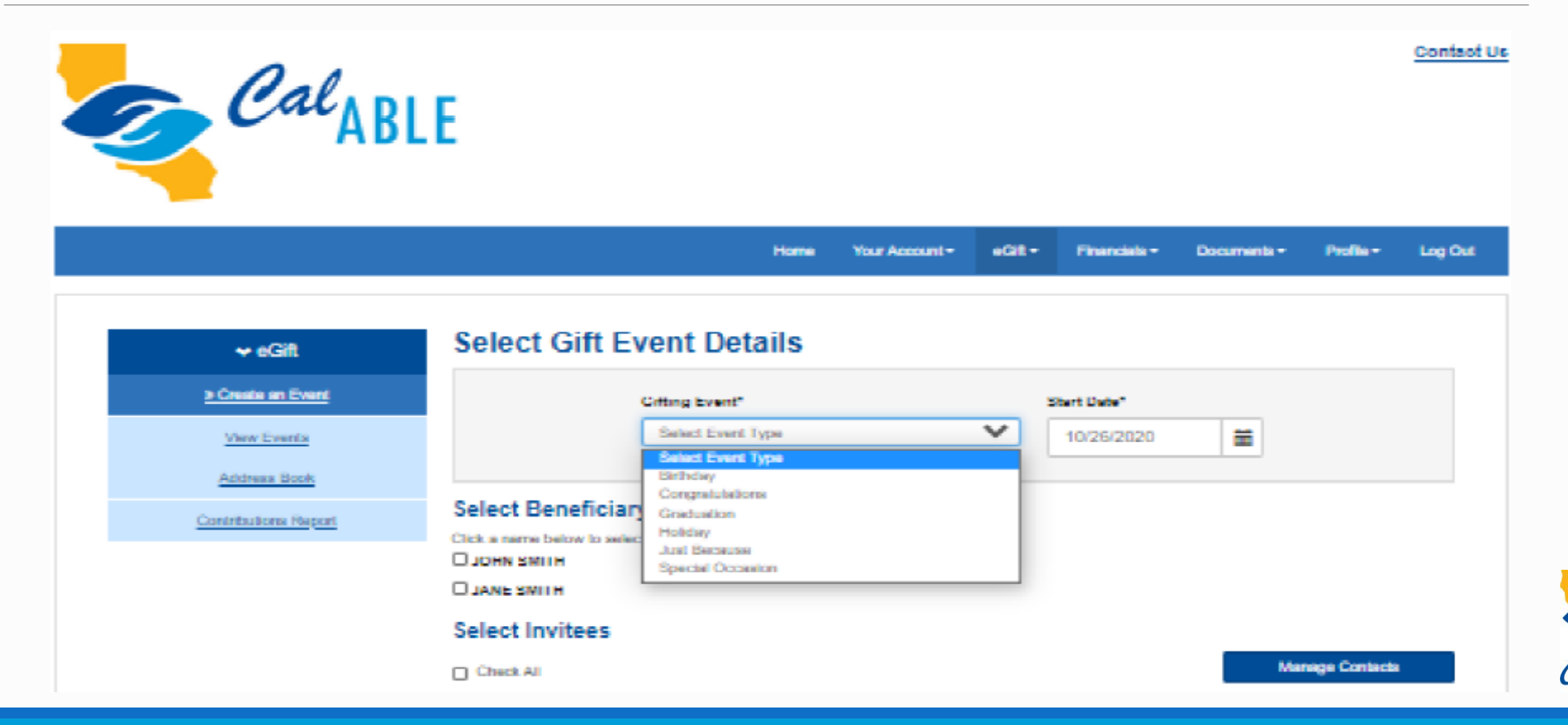

### **Create Invitation\***

#### **Create Invitation**

From: Plan Email To: Invitees Selected from Invitees Section Subject: eGift for A Better Life Experience  $\checkmark$ Dear: **Prefilled from Above Selected Contacts** Email Body:\* Please take this opportunity to give the gift of a better life by clicking the link at the bottom of this email. This link will bring you directly to a page where you can gift to our CalABLE account. Thank you, **JOHN SMITH** 

\*You can customize the language in the email

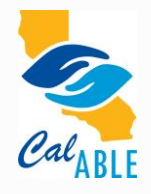

### **Confirmation Email with Link**

#### eGift for A Better Life Experience

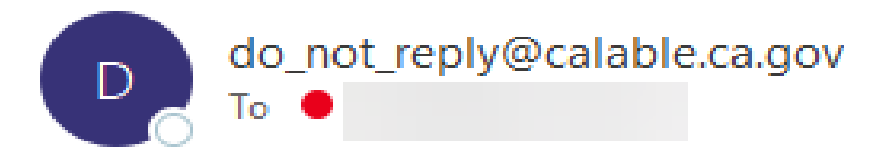

Please take this opportunity to give the gift of a better life by clicking the link at the bottom of this email.

This link will bring you directly to a page where you can gift to our CalABLE account.

Thank you,

**JOHN SMITH** 

Click the link to go to the Gifting Page: https://beta.ablegifting.com/CA/Oa1OXy

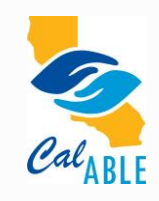

### **Benefits to eGifting with CalABLE**

- Contributions into a CalABLE Account can be used for Qualified Disability Expenses
- **Anyone can contribute to the Account**
- **Expensive items are easier to save for and purchase**

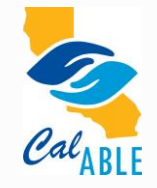

# **eGifting**

Amy takes a distribution of \$300 from her ABLE account to pay a for a new iPad for school. Amy set up an eGift event and shared the link with her family and friends. Amy needed some additional school supplies for her college experience, an iPad for school assignments, transportation and food expenses. She received the \$300 necessary to purchase the iPad and continues to use this account for future eGifting opportunities.

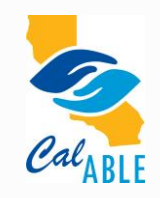

### **Meet Antonio - CalABLE Account Owner**

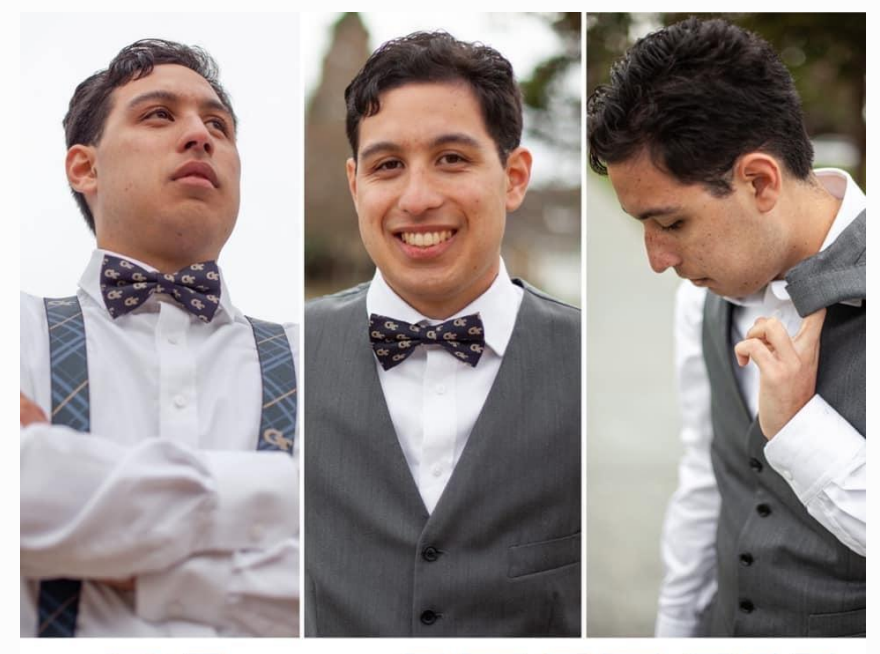

"Antonio uses the eGifting feature to request that relatives send him money rather than a present. He uses his CalABLE account to save money from his jobs and to pay for his college expenses."

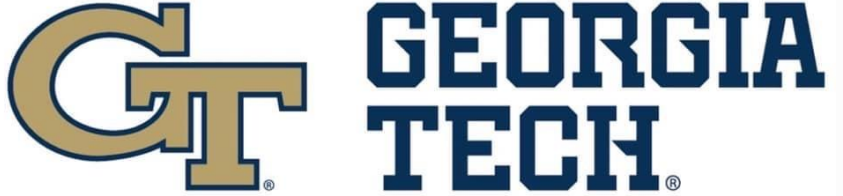

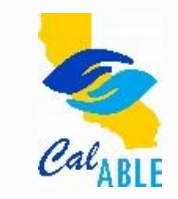

### **Rollover a Section 529 College Savings Plan into a CalABLE Account**

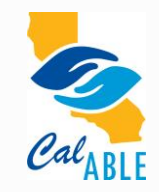

### **Rollover a Section 529 College Savings Plan into a CalABLE Account**

- You may rollover a portion of, or the entire amount in, a Section 529 college savings plan account to a CalABLE account up to the Annual Contribution Limit.
- These rollovers can be for the same beneficiary or from a 529 college savings account belonging to any **member of the CalABLE account beneficiary's family**.

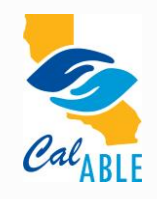

## **Member of the Family IRS Definition**

- A child or a descendant of a child. A "child" includes a legally adopted child, stepson, stepdaughter, or foster child
- A brother, sister, stepbrother or stepsister. A "brother" or "sister" includes a half-brother or half-sister
- The father or mother, or an ancestor of either;
- A stepfather or stepmother;
- A son or daughter of a brother or sister;
- A brother or sister of the father or mother;
- A son-in-law, daughter-in-law, father-in-law, mother-in-law, brother-in-law or sister-in-law;
- The spouse of any of the foregoing individuals or the spouse of the Beneficiary; or
- A first cousin of the Beneficiary

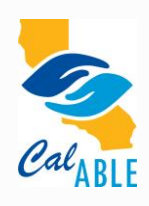

### **Meet Alan - CalABLE Account Owner**

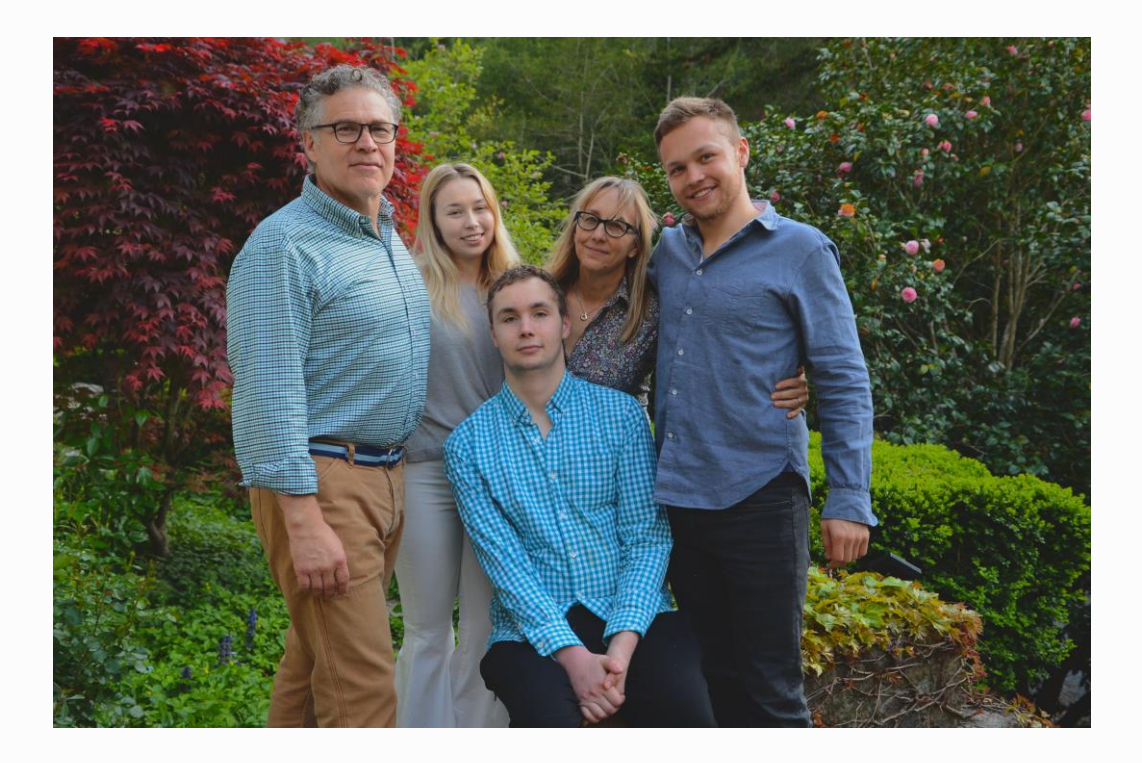

"With Mason's health limiting his college, CalABLE allowed the Reids to transition Mason's 529 account for his medical needs."

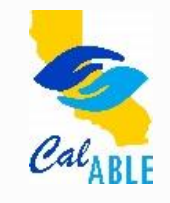

### **Resources and Contacts**

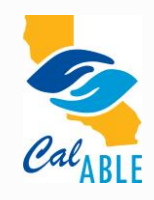

### **Additional Resources**

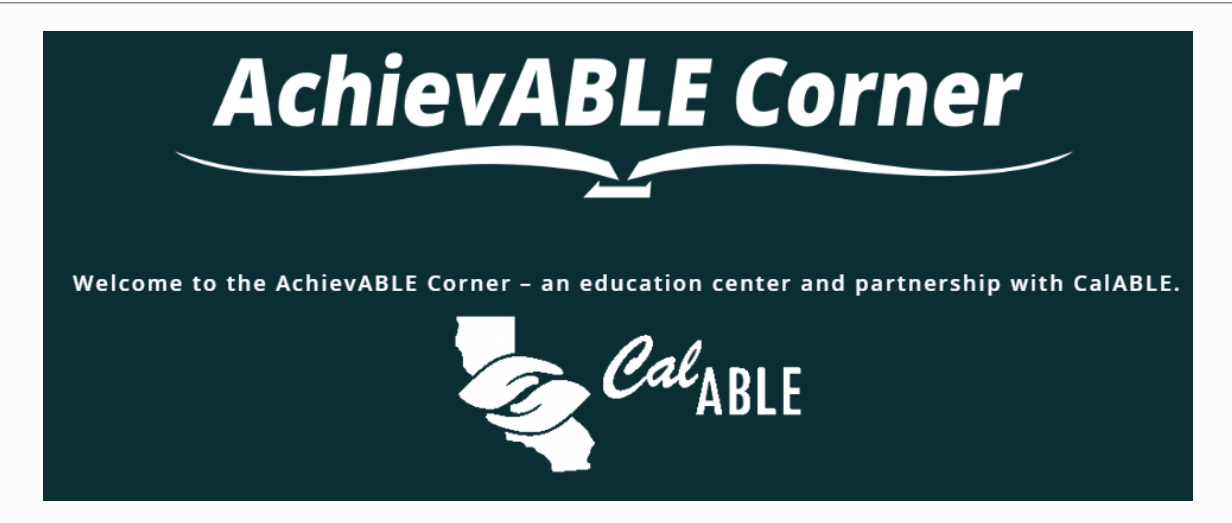

A collaboration between NDI and CalABLE [nationaldisabilityinstitute.org](https://www.nationaldisabilityinstitute.org/achievable-corner) /achievable-corner

**CalABLE Resources** - [treasurer.ca.gov/able/resources.asp](https://www.treasurer.ca.gov/able/resources.asp)

**ABLE National Resource Center** - [ABLENRC.org](https://www.ablenrc.org/)

**Disability Benefits 101 -** [DB101.org](https://www.db101.org/)

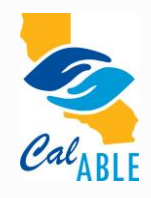

### **Need Help? Have Questions?**

### **CalABLE Customer Call Center**

Open 9:00 AM to 5:00 PM Pacific Time Monday – Friday

[833-Cal-ABLE](tel://1-833-225-2253/) (833-225-2253)

[CalABLESupport@CalABLE.ca.gov](mailto:CalABLESupport@calable.ca.gov)

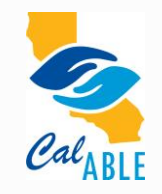

### **Connect With CalABLE**

- Find us on **Facebook, Twitter, YouTube, and LinkedIn \*** 
	- Facebook: California ABLE Act Board
	- Twitter: @CalABLE\_Board
	- YouTube: California ABLE Act Board
	- LinkedIn: California ABLE Act Board
- **Join our email distribution list** visit [http://www.treasurer.ca.gov/able;](http://www.treasurer.ca.gov/able) under "Quick Links" in left side bar, click "Sign Up to Receive CalABLE Information"

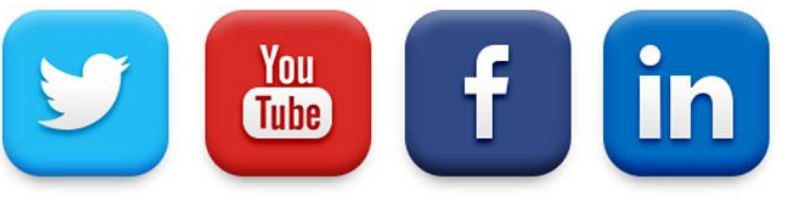

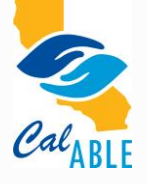

\*All social media platforms are managed by the state of California.

### **Questions?**

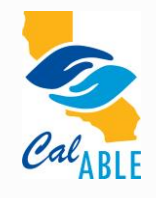

### **Disclaimer Statement**

**Consider the investment objectives, risks, charges and expenses before investing in the California 529A Qualified ABLE Program (CalABLE Program). Please call toll-free 833-CAL-ABLE for a Disclosure Statement containing this and other information. Read it carefully.**

**Before investing in any ABLE program, you should consider whether your home state provides its taxpayers with favorable state tax or other benefits that are only available through investment in the home state's ABLE program. You also should consult your financial, tax, or other adviser to learn more about how state- based benefits (or any limitations) would apply to your specific circumstances. You also may wish to directly contact your home state's ABLE program, or any other ABLE program, to learn more about those plans' features, benefits and limitations. Statebased benefits should be one of many appropriately weighted factors to be considered when making an investment decision.**

**The CalABLE Program is offered by the State of California. TIAA-CREF Tuition Financing, Inc. (TFI), program manager. TIAA-CREF Individual & Institutional Services, LLC, Member FINRA, distributor and underwriter.**

**None of the State of California, its agencies, TFI or TCS nor any of their applicable affiliates insures accounts or guarantees the principal deposited therein or any investment returns on any account or investment option, and you may lose the principal amount invested. The FDIC Insured Portfolio is FDIC-insured up to \$250,000, subject to certain restrictions. Interests in the CalABLE Program are not registered with or in any way approved by the Securities and Exchange Commission or by any state securities commission.** 

**1398141**

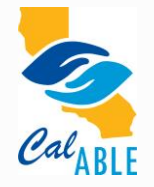